## **КРУЖКОВА ТА НАВЧАЛЬНО-ДОСЛІДНИЦЬКА РОБОТА – ЗАСІБ ПІДВИЩЕННЯ ЕФЕКТИВНОСТІ ПІДГОТОВКИ МАЙБУТНІХ ФАХІВЦІВ**

*Наталія Бузіян, Тетяна Лебеденко, викладачі, Катерина Клименко, студентка групи ЗП-18-1/9*  Технологічний коледж

Дніпровського державного аграрно-економічного університету

Навчально-дослідницька та гурткова робота у коледжі є одним з суттєвих інструментів підвищення якості підготовки спеціалістів. Вона сприяє отриманню студентами комплексу вмінь та навичок, спрямованих на розвиток самостійності навчання та використання вже набутих фундаментальних знань у подальшій студентській та майбутній фаховій діяльності.

З метою залучення студентів старших курсів до такої форми аудиторної та позааудиторної роботи можна використовувати предметні гуртки, підготовку рефератів та виступ з ними на студентських конференціях, співучасть у написанні статей та їх публікації тощо. Ця робота проводиться під керівництвом викладачів коледжу та керівників виробничої та переддипломної практики на підприємстві. Результати її можуть бути основою для наступних дослідів, використовуються при виконанні курсових проектів та дипломних робіт. Важливою складовою навчально-дослідницької роботи, яку студенти виконують у навчальний час, є впровадження випробувальних елементів у лабораторні та практичні роботи. Це викликає бажання у студентів самостійно розробляти хід виконання роботи, проводити обробку та аналіз результатів, оформлювати звіт.

Суттєву допомогу при цьому відіграють міжпредметні зв'язки «інформатика – спецдисципліни». Набуті студентами вміння та навички застосування інформаційно-комунікаційних технологій, в тому числі, вже отриманий раніше досвід використання програмного середовища MS Word, MS Excel, MS PowerPoint тощо, сприяють активному впровадженню їх у навчальну та пошуково-дослідницьку діяльність. Робота з пакетом програм MS Office, зокрема, широкі можливості MS Excel (простота і зручність створення розрахункових формул, застосування функцій, можливості побудови діаграм та графіків) спонукають до використання їх у творчому процесі. Також слід зазначити, що наявність у більшості випадків цього програмного середовища на комп'ютерах дозволяє не встановлювати додаткові програми для створення таблиць, проведення розрахунків, не потрібне додаткове опанування прийомами роботи у незнайомому середовищі, що значно спрощує реалізацію поставлених задач.

Як приклад запровадження отриманих раніше знань у навчальну діяльність можна розглянути розрахунок продуктивності дозатора для різних культур (кукурудза, овес, пшениця, жито, ячмінь тощо) та визначення допустимих меж похибки у роботі дозаторів(дисципліна «Комбікормове виробництво»). Для цього у середовищі MS Excel треба відкрити певний файл, створений студентами разом з викладачем, та взяти до роботи таблицю розрахунків параметрів роботи об'ємних дозаторів (табл. 1). У зафарбовані

клітинки таблиці заносимо початкові дані, а у незафарбованих клітинках, де завчасно створені формули, отримуємо потрібні результати.

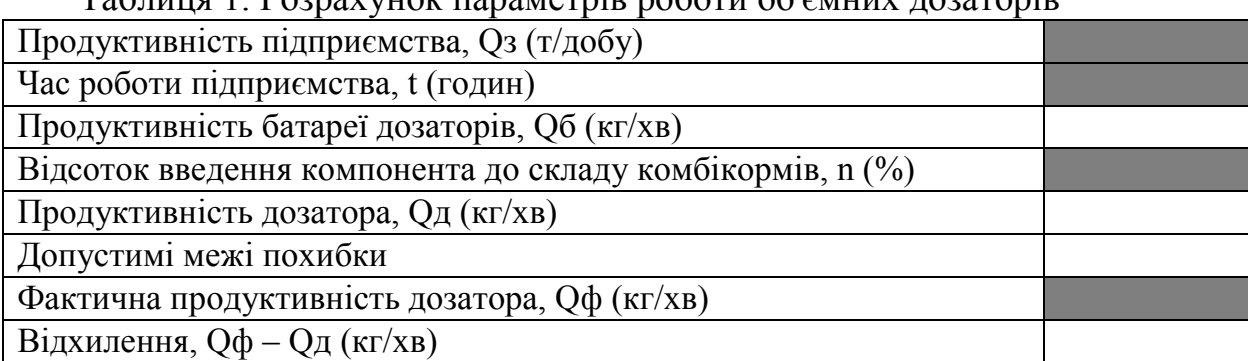

Таблиця 1. Розрахунок параметрів роботи об'ємних дозаторів

Ще один приклад. При виконанні курсового проекту та дипломної роботи з дисципліни «Борошномельно-круп'яне виробництво», розділ «Круп'яне виробництво» студенти під керівництвом викладачів у позанавчальний час як елемент курсової роботи створили таблиці у середовищі MS Excel для спрощення необхідних розрахунків (табл. 2).

Таблиця 2. Розрахунок та підбір технологічного обладнання лущильного відділення крупозаводу

|                                                     | $\mu$ , $\mu$ , $\mu$ , $\mu$ , $\mu$ , $\mu$ , $\mu$ , $\mu$ , $\mu$ , $\mu$ , $\mu$ , $\mu$ |       |                                                   |                                         |                                                           |                                                      |                                                       |                                                                        |                                                |                                                       |
|-----------------------------------------------------|-----------------------------------------------------------------------------------------------|-------|---------------------------------------------------|-----------------------------------------|-----------------------------------------------------------|------------------------------------------------------|-------------------------------------------------------|------------------------------------------------------------------------|------------------------------------------------|-------------------------------------------------------|
| $\mathbf{N}\underline{\mathbf{e}}$ $\mathbf{s}/\pi$ | Обладнання                                                                                    | Марка | продуктивність<br>ථි<br>заводу, т/добу,<br>Задана | Продуктивність машини,<br>г/добу, $Q$ м | Питоме навантаження на<br>см довжини валка,<br>т/добу, Qм | Розрахункова довжина<br>凵<br>CM,<br>лущильної лінії, | Розрахункова кількість<br>$\mathbf{u}$<br>обладнання, | ОДИН<br>Прийнята кількість<br>обладнання на<br>$\mathbf{u}$<br>прохід, | довжина<br>CM,<br>лущильної лінії,<br>Фактична | Фактичне навантаження<br>на обладнання, т/добу,<br>ටි |
| $\mathbf{1}$                                        | Вальцедековий<br>верстат                                                                      |       | 120                                               |                                         | 0,32                                                      | 375,0                                                | 6,25                                                  | 7                                                                      | 420                                            | 0,286                                                 |
| $\overline{2}$                                      | Повітряний<br>сепаратор                                                                       |       | 120                                               | 12                                      |                                                           |                                                      | 10                                                    | 10                                                                     |                                                | 12                                                    |
| 3                                                   | Шліфувальна<br>машина                                                                         |       | 120                                               | 12                                      |                                                           |                                                      | 10                                                    | 10                                                                     |                                                | 12                                                    |

Дана таблиця та наступний розрахунок розсійників (у середовищі MS Excel) дозволяють обчислити кількість обладнання для лущильного відділення. Такого формату розрахункові таблиці виконані і для інших розділів курсового та дипломного проектування.

Для заохочення студентів до цієї роботи проводяться конкурси, виставки творчих робіт, кращі з них відмічаються грамотами та призами.

Наведені вище приклади дозволяють стверджувати, що навчальнодослідницьку та гурткову роботу можна розглядати як продовження та

поглиблення навчального процесу і сприяння підвищенню якості підготовки та виховання майбутніх спеціалістів галузі харчового виробництва.